# **ZOOM**

### 概述

Zoom 是现代企业视频通信领导者,拥有简易可靠的云平台,可用于在移动设备、台式机、电话和 会议室系统上召开视频和音频会议、展开协作、传递消息,以及举办网络研讨会。促进云平台易用 性和可靠性的关键因素之一是 Zoom 的连接过程。Zoom 的连接过程可确保无论何时有人试图访问 平台,都有一条优化路径通往 Zoom 位于不同地区但高度可用的基础设施。本白皮书讨论了这一过 程及其背后的技术。

## 核心概念和组件

在深入了解此过程之前,认识连接过程中涉及的关键组件及其在 Zoom 架构中的作用非常重要。

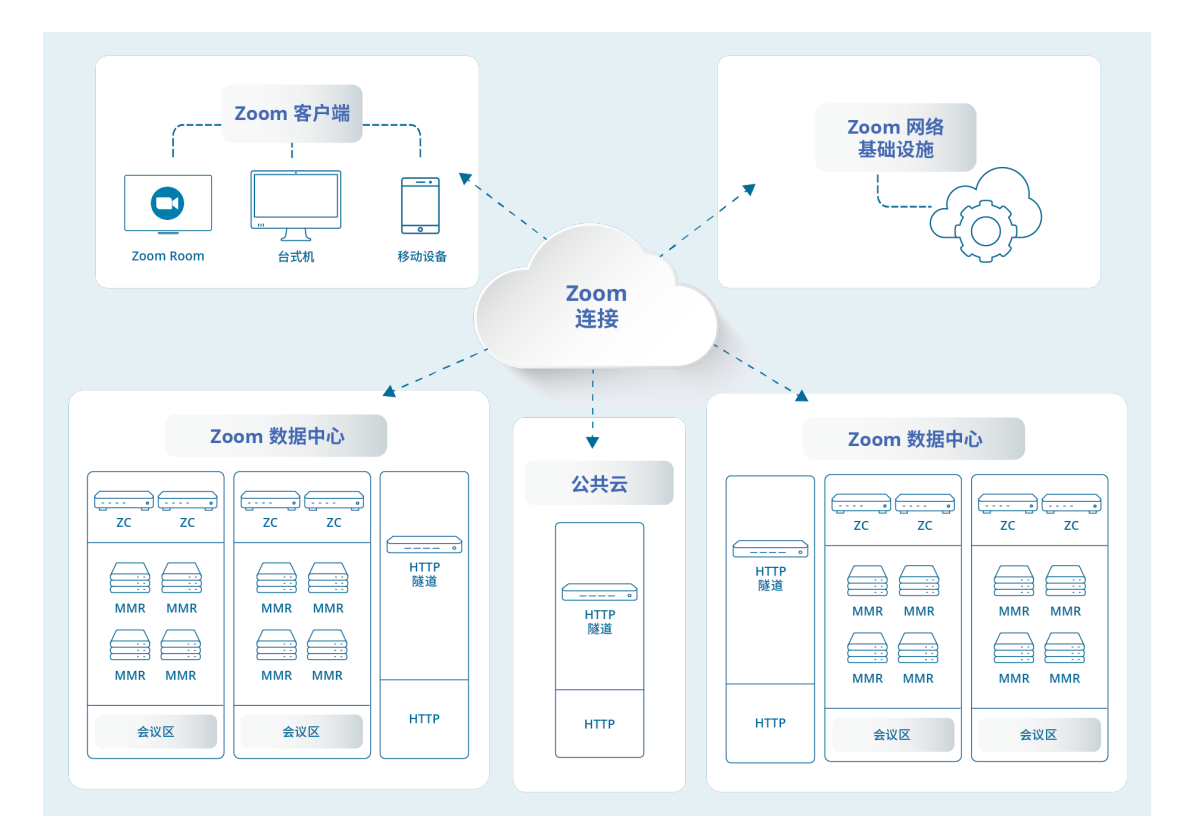

### **Zoom** 客户端

Zoom 客户端是个人访问 Zoom 云的主要方式。尽管适用于多种操作系统(macOS、Windows、 Linux、Android、iOS、Chrome OS)和一系列环境感知应用程序(移动设备、台式机、Zoom Room),但它与 Zoom 云的交互模式在所有配置中都保持一致。

# **ZOOM**

#### **Zoom** 网络基础设施

网络基础设施是一个高度可用的网络应用程序,它不仅帮助托管 zoom.us 网站每天的多人访问, 同时外部开发人员和 Zoom 基础设施的各种组件还可以利用其广泛的 API 资源来帮助服务应用程 序请求。

### **Zoom** 会议区

Zoom 会议区是服务器的逻辑关联,这些服务器通常位于同一物理位置,可以托管 Zoom 会话。如 果运行 Zoom 的本地解决方案,则 Zoom 会议区及其相关服务器可位于 Zoom 的某个全球数据中 心内或者组织网络中。会议区的主要组件是多媒体路由器和区控制器。

### **Zoom** 区控制器

Zoom 区控制器负责管理和编排给定 Zoom 会议区内发生的所有活动。这些系统部署在高可用性配 置中,可跟踪区内所有服务器的负载,并帮助代理请求进入区的新连接。

#### **Zoom** 多媒体路由器 **(MMR)**

Zoom 多媒体路由器负责托管 Zoom 会议和网络研讨会。顾名思义,这些服务器确保丰富的语音、 视频和内容能够在给定会话的所有参会者之间适当分布。

### **Zoom HTTP** 隧道 **(HT)**

Zoom HTTP 隧道服务是 Zoom 网络弹性策略的一部分。这些服务器位于各种公共云和 Zoom 数据 中心中,可为无法通过其他网络渠道连接到 Zoom 平台的客户端提供连接点。在 Zoom 客户端和 Zoom HTTP 隧道间建立隧道后,客户端就能够跨各种数据中心访问 Zoom 会议区。

## 连接过程流

连接到 Zoom 会话的过程分为以下四个阶段。

### 会议查找

在收到加入给定会话的请求后,Zoom 客户端首先会联系 Zoom 网络基础设施,以获取访问会议或 网络研讨会所需的适用元数据。通过使用端口 443 的 HTTPS 实现连接,Zoom 客户端可以更好地 了解其当前的网络环境,包括代理服务器使用等细节。在连接的另一端,Zoom 网络基础设施会准 备一个针对该客户端进行优化的数据包。通过使用 Geo-IP 和其他 Zoom 服务交付技术,最佳可用 Zoom 会议区和相关 Zoom 区控制器的列表将与会议详细信息一起返回到客户端,以便客户端可以 进入连接过程的下一阶段。

# **ZOOM**

#### 会议区选择

获得可以为 Zoom 客户端提供会话服务的 Zoom 会议区列表后,连接过程将进入工作流的下一 阶段。为确保使用最佳连接,Zoom 客户端会尝试连接到上一阶段提供的 Zoom 会议区中的每个 Zoom 区控制器,然后进行网络性能测试。比较测试结果,客户端就能够确认每个 Zoom 会议区都 有连接路径,并选择性能最佳的一个。Zoom 的创新协议使用 HTTPS。此连接尝试通过 SSL(端口 443)进行。

#### **MMR** 选择

获得上一阶段的理想 Zoom 会议区选择后,客户端会向 Zoom 区控制器请求最佳 Zoom 多媒体路 由器 (MMR) 的详细信息。确定后,Zoom 客户端会直接联系 MMR,为会话建立控制通道。这种连 接利用 Zoom 开发的协议, 通过 SSL 在端口 443 上通信。

#### 媒体路由

在为会话成功连接到最佳 Zoom 多媒体路由器后,Zoom 客户端会优先为将要交换的每种类型的媒 体(如视频、音频和内容)创建连接。每个媒体连接都尝试使用 Zoom 自己的协议,并通过端口 8801 上的 UDP 进行连接。如果无法建立该连接,Zoom 还将尝试在端口 8801 上使用 TCP 进行连 接, 然后使用 SSL (端口 443) 进行连接。针对每种类型的媒体利用不同的连接, 可以应用深度网 络优化技术, 例如 DSCP 标记, 确保最重要的媒体通过网络加速。

### 特殊情况

尽管上文中的介绍涵盖了大多数用例,但是也有一些特殊情况例外,这些例外被用来帮助确保即使 在复杂的网络中也能进行可靠会话。

#### 代理服务器

在连接过程流的会议查找阶段,Zoom 客户端可以确定代理服务器是否用作网络连接路径的一部 分。如果检测到使用,那么在连接过程的会议区选择和多媒体路由器选择阶段,Zoom 客户端将立 即利用代理服务器,并尝试使用 SSL 建立与 Zoom 区控制器和 Zoom 多媒体路由器的关联连接。

#### **HTTP** 隧道

如果在 5.5 秒后没有收到任何区控制器的响应,Zoom 客户端将尝试使用 HTTP 隧道进行连接。 为确保成功连接有多条路径,这些服务器同时位于公共云和 Zoom 数据中心。此连接尝试通过 SSL (端口 443)进行。Zoom 客户端将对多个 HTTP 隧道执行 ping 操作,并使用第一个响应的隧道。

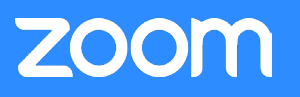

#### 网络客户端

如果 Zoom 客户端无法通过上面列出的任何方法进行连接,它将指示用户通过其浏览器中的 Zoom 网络客户端连接到会议,无需下载任何插件和软件。Zoom 网络客户端会尝试通过 SSL(端口 443)进行连接。

## 总结

越来越多大大小小的企业都依靠 Zoom 服务进行日常经营。Zoom 提供多条连接路径,能够在不同 地区的基础设施中使用各种协议,确保所有用户都能成功连接。